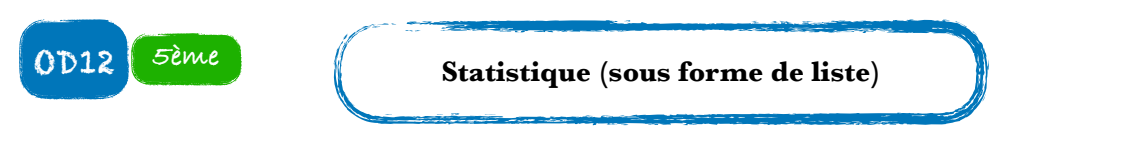

On considère une liste de données qu'on appelle généralement une **série statistique**. L'effectif d'une valeur est le nombre de fois qu'apparait la valeur dans la série. **L'effectif total** est le nombre total de données.

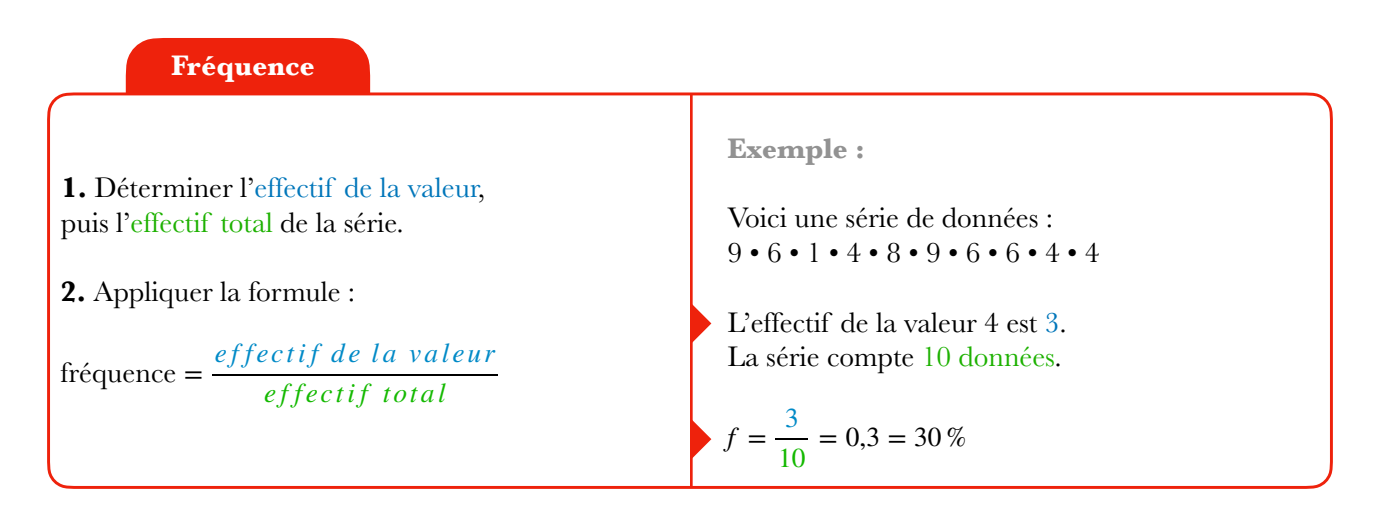

Remarque : Un calcul de fréquence revient à faire un calcul de proportion comme sur la fiche N1.

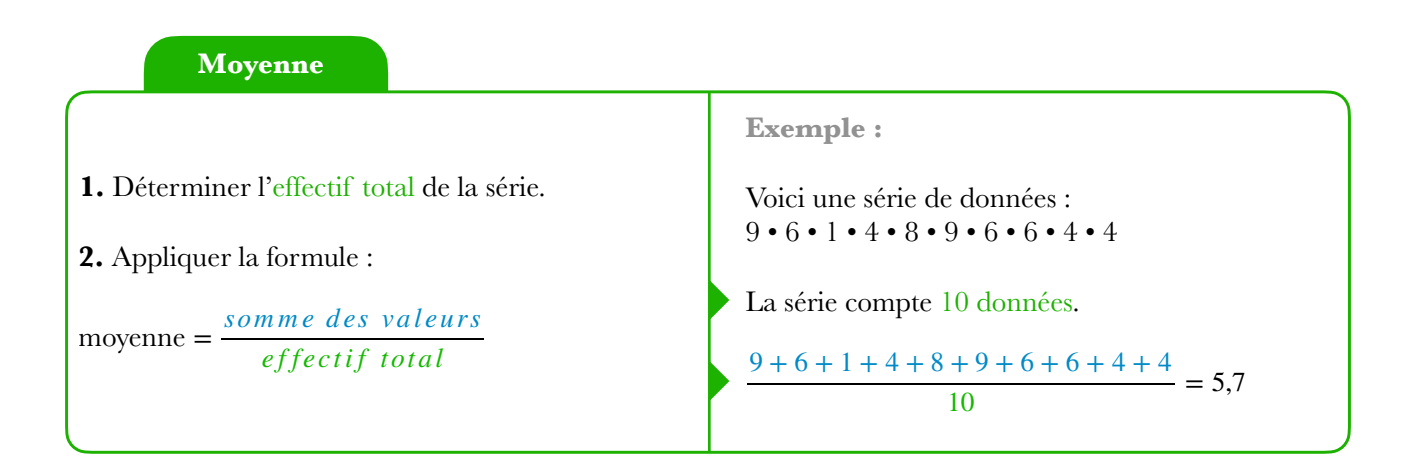

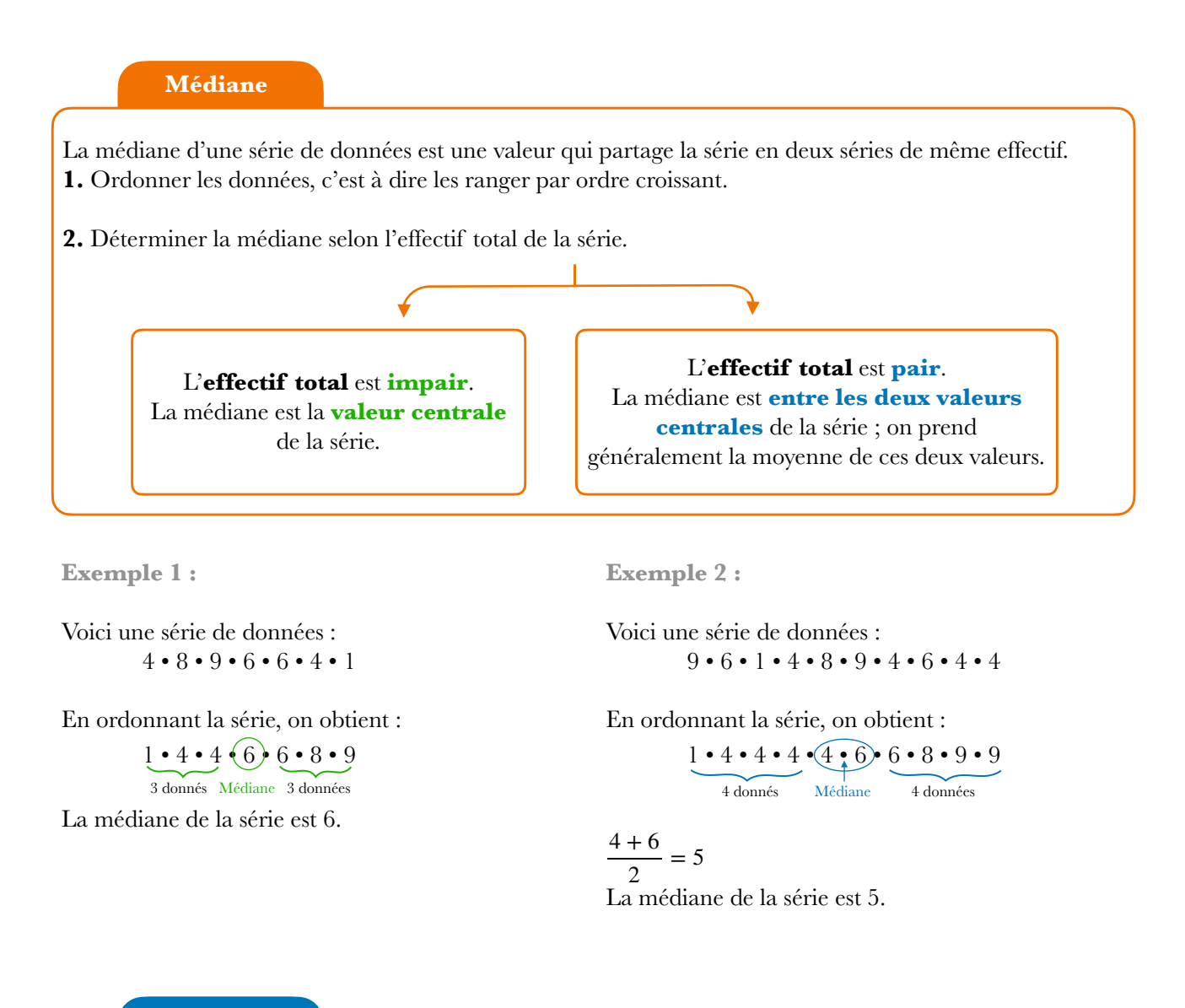

**Etendue**

**Étendue = Valeur maximale – Valeur minimale**

**Exemple 1 :**

Voici une série de données :  $9 \cdot 6 \cdot 1 \cdot 4 \cdot 8 \cdot 9 \cdot 6 \cdot 6 \cdot 4 \cdot 4$ 

L'étendue est  $9 - 1 = 8$